# Hmmm—part 2

Write a Hmmm program that:

- 1. reads a number *n* from the user
- 2. doubles *n*
- 3. writes the result (*2n*) to the screen

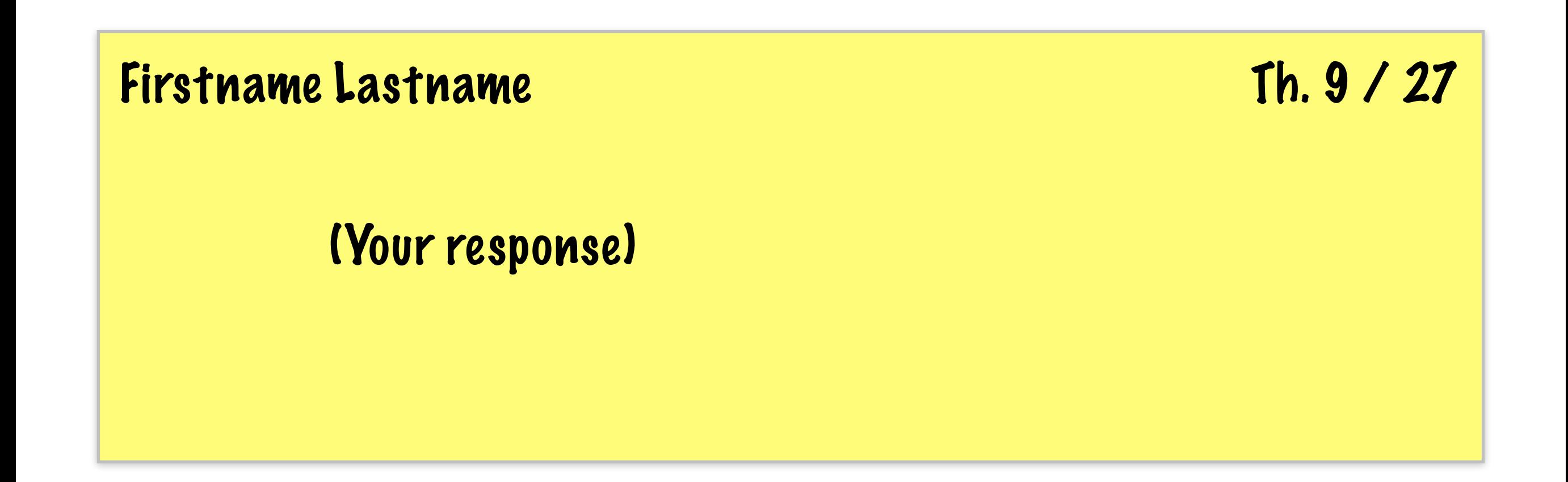

# Take-home midterm #1

- **Available:** this Sunday night (9/30)
- **Must return by:** next Sunday (10/7) at 5pm
- **Time-limit:** one sitting (with small breaks)
- **Covers:** everything up to and including this week automata, circuits, and assembly
- **Resources:** one, 8½ x 11 sheet of notes (double-sided)
- **Honor code:** don't discuss exam questions
- There will be **assignments**, too.

# Today's goal: Understand how functions work (in a stored-program machine)

# Hmmm conventions

Human programming practices that help us write correct *and* readable programs

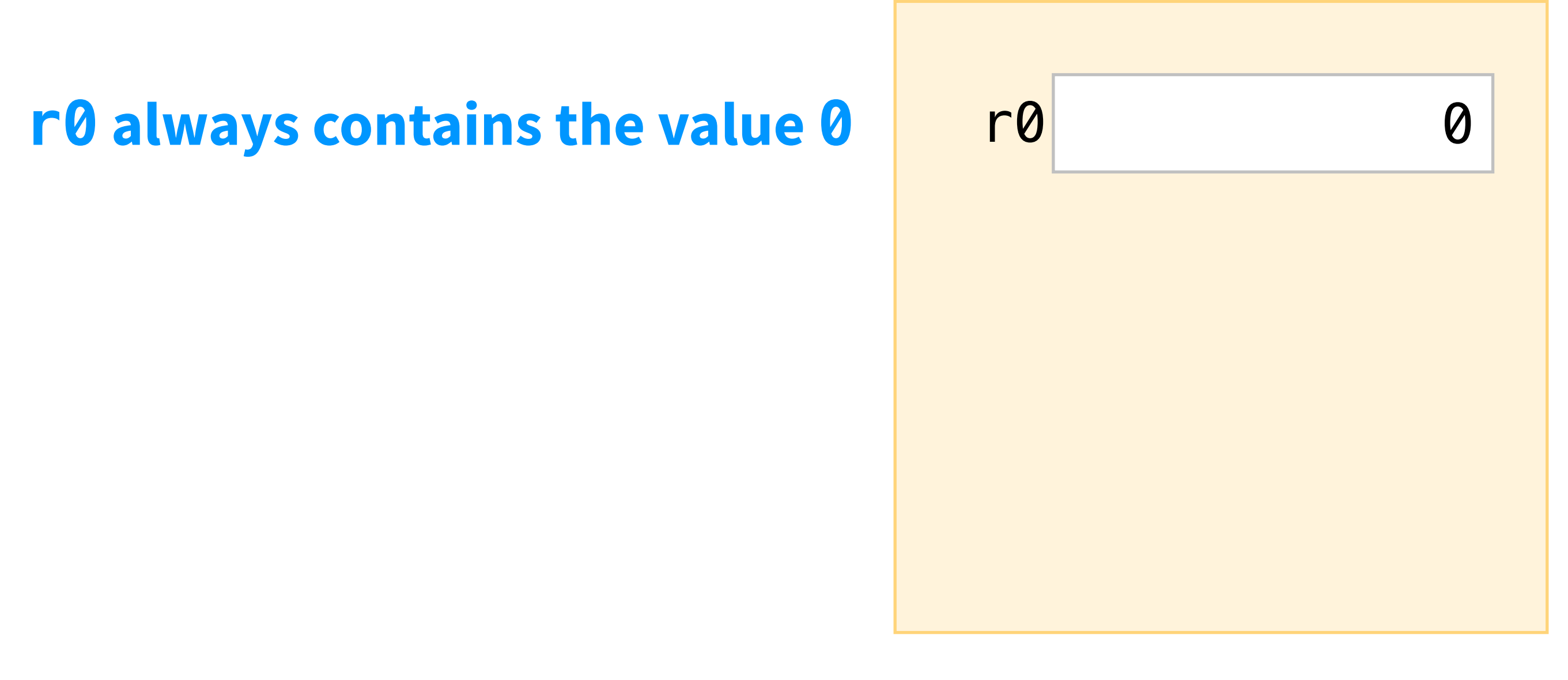

Write lots of comments / documentation! Clearer is better than shorter (but shorter *can be* clearer).

# A program that computes 2n

00 **read** r1 **01 add** r1 r1 r1 #  $n = 2 * n$ 02 **write** r1 03 **halt**

# A program that computes 2n

This program uses a "function" to compute 2n

- **read** r1
- **jumpn** 04 *# double(n)*
- **write** r1
- **halt**

*# double(n)* **add** r1 r1 r1 *# n = 2 \* n* **jumpn** 02

# A program that computes 4n

Uh, oh. What if we need to call the function twice? We'll need a place to save the "return location"...

 **read** r1 **jumpn** 05 *# double(n)* **jumpn** 05 *# double(n)* **write** r1 **halt** *# double(n)* **add** r1 r1 r1 *# n = 2 \* n* **jumpn** 02

# Hmmm conventions

Human programming practices that help us write correct *and* readable programs

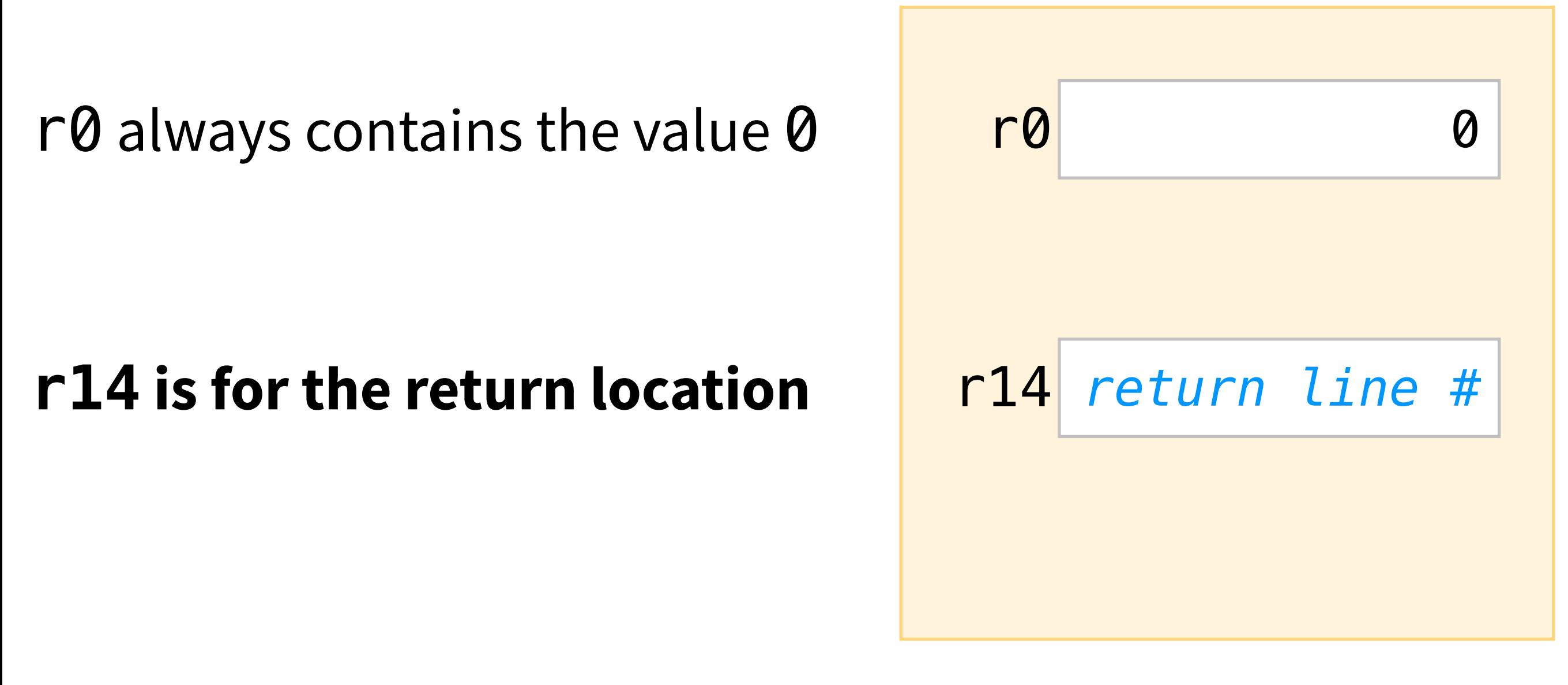

Write lots of comments / documentation! Clearer is better than shorter (but shorter *can be* clearer).

# Calling a function

Set r14 to be the next line, then jump to the start of the function

```
00 read r1 
01 calln r14 05 
02 ...
      ...
05 add r1 r1 r1 
06 ...
```
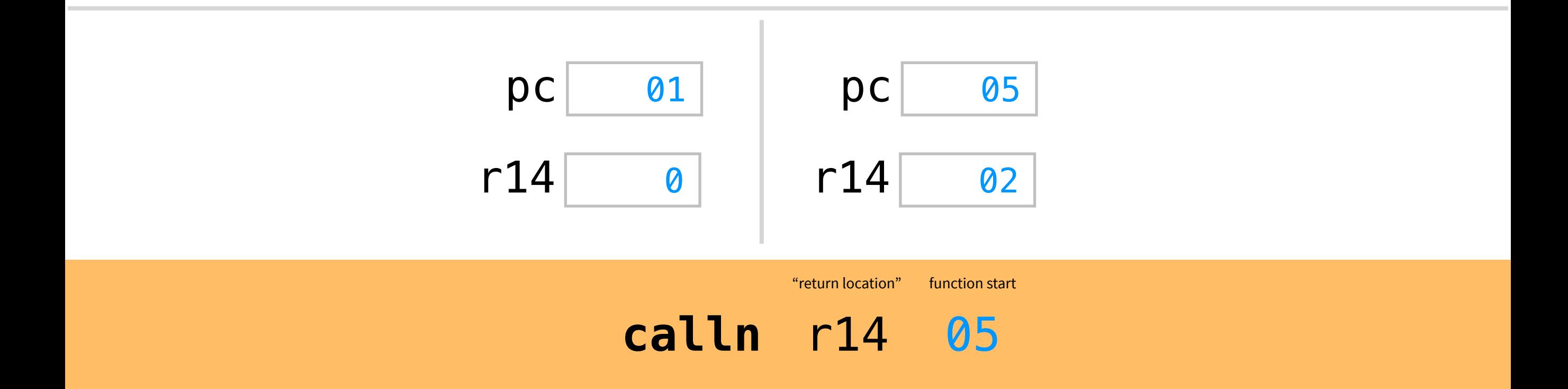

### Returning from a function **jumpr** r14

```
00 read r1 
01 calln r14 05 
02 ...
```

```
05 add r1 r1 r1 
06 jumpr r14
```
...

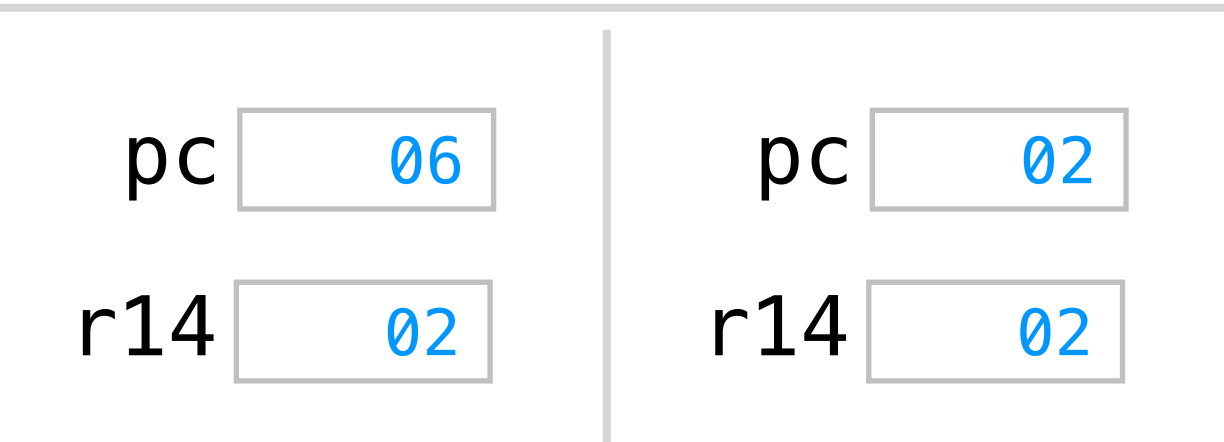

**jumpr** r14

"return location"

# A program that computes 4n

This program saves the return location.

 **read** r1 **calln** r14 05 *# double(n)* **calln** r14 05 *# double(n)* **write** r1 **halt** *# double(n)* **add** r1 r1 r1 *# n = 2 \* n* **jumpr** r14

# Hmmm conventions

Human programming practices that help us write correct *and* readable programs

- r0 always contains the value  $0$  r0  $|$  r0  $|$ **r13** is for the return value **r13** *return value*
- r14 is for the return location r14 *return line #*

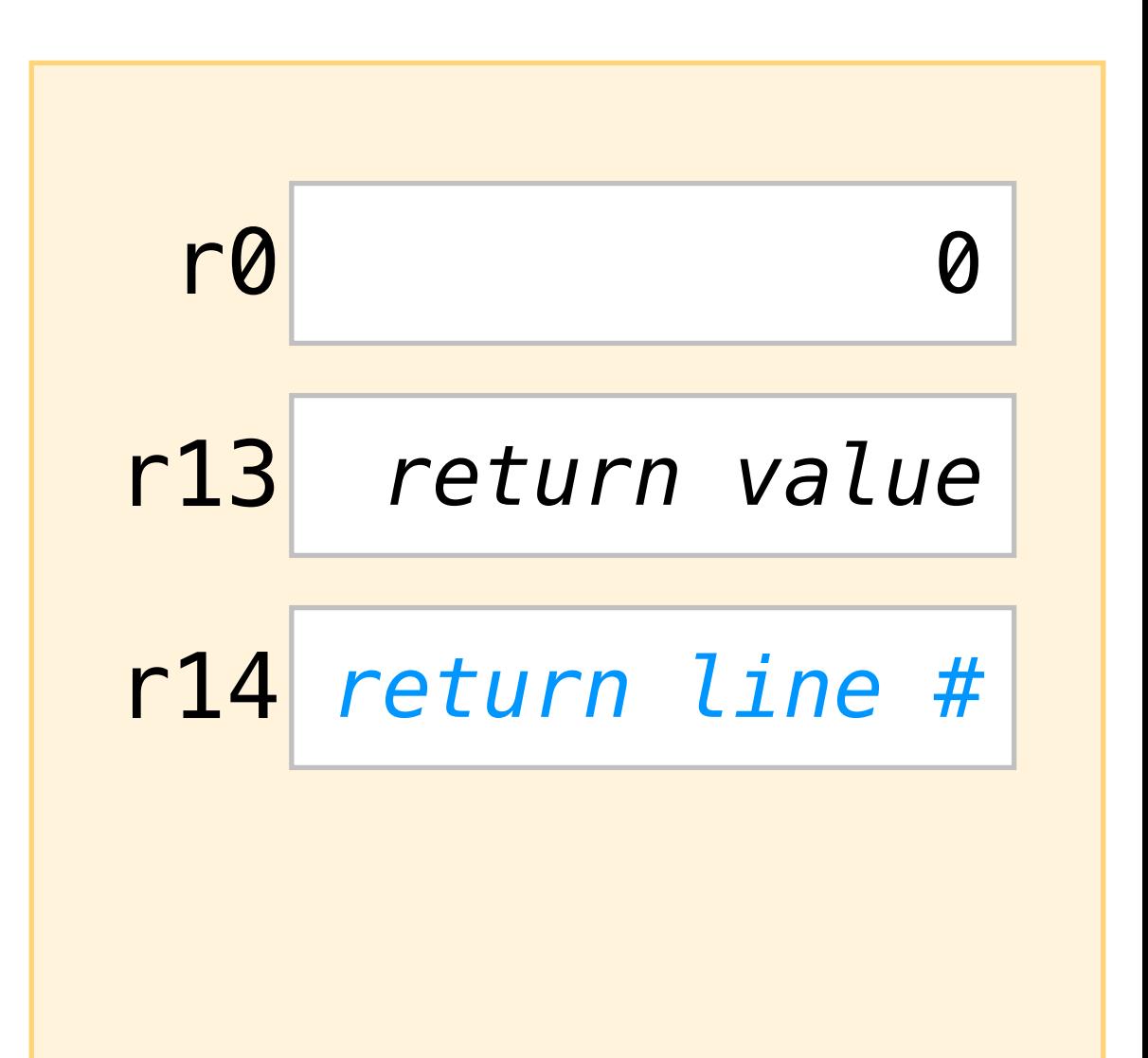

Write lots of comments / documentation! Clearer is better than shorter (but shorter *can be* clearer).

# A program that computes 4n

This program saves the return value and return location.

```
00 read r1 
01 calln r14 06
02 copy r1 r13 # prepare arguments
03 calln r14 06
04 write r13 
05 halt
# double(n)
06 add r13 r1 r1 # return value = 2 * n
07 jumpr r14
```
# A program that computes 4n

Uh, oh. What if the caller needs the register values after the call? We'll need a place to save the caller's state...

- **read** r1
- **calln** r14 06 *# quadruple(n)*
- **write** r13
- **halt**

*# double(n)*

**add** r13 r1 r1 *# return value = 2 \* n*

**jumpr** r14

#### *# quadruple(n)*

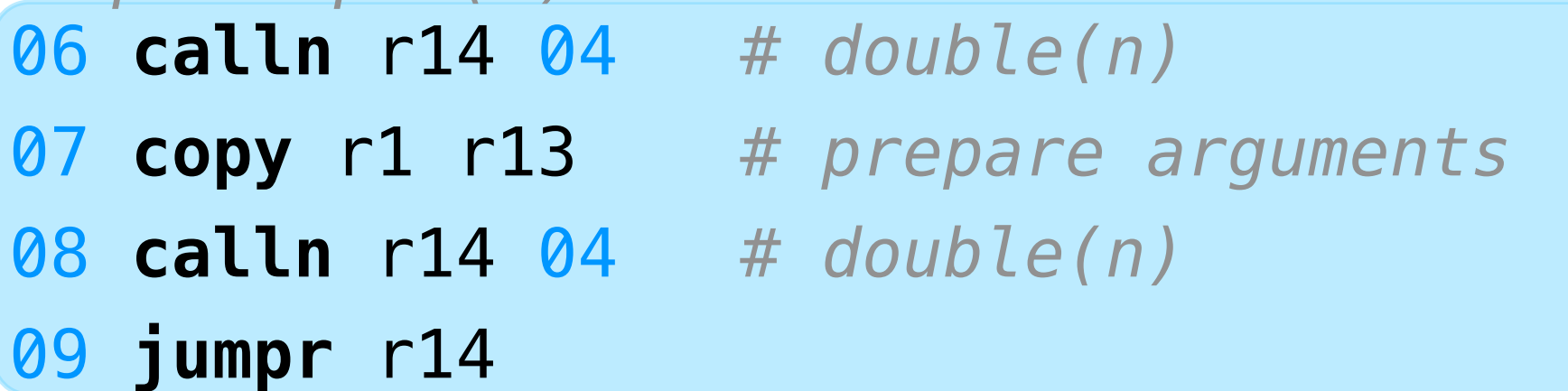

# The stack

A place in RAM where we can save values for later

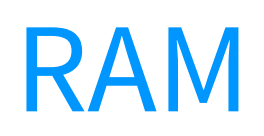

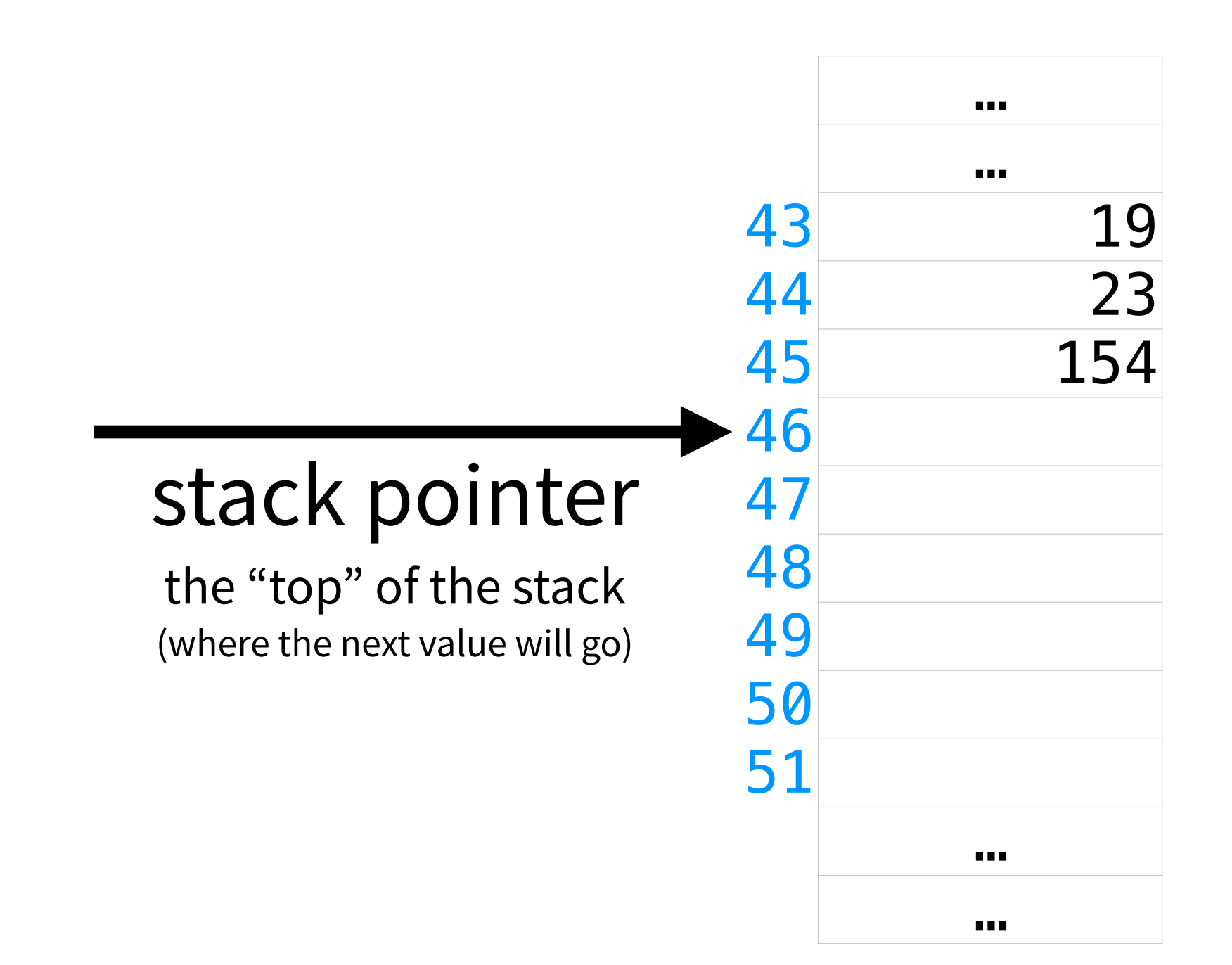

# Hmmm conventions

Human programming practices that help us write correct *and* readable programs

- $r0$  always contains the value  $0$ r13 is for the return value
- r14 is for the return location
- **r15 is for the stack pointer** r15 *stack pointer*

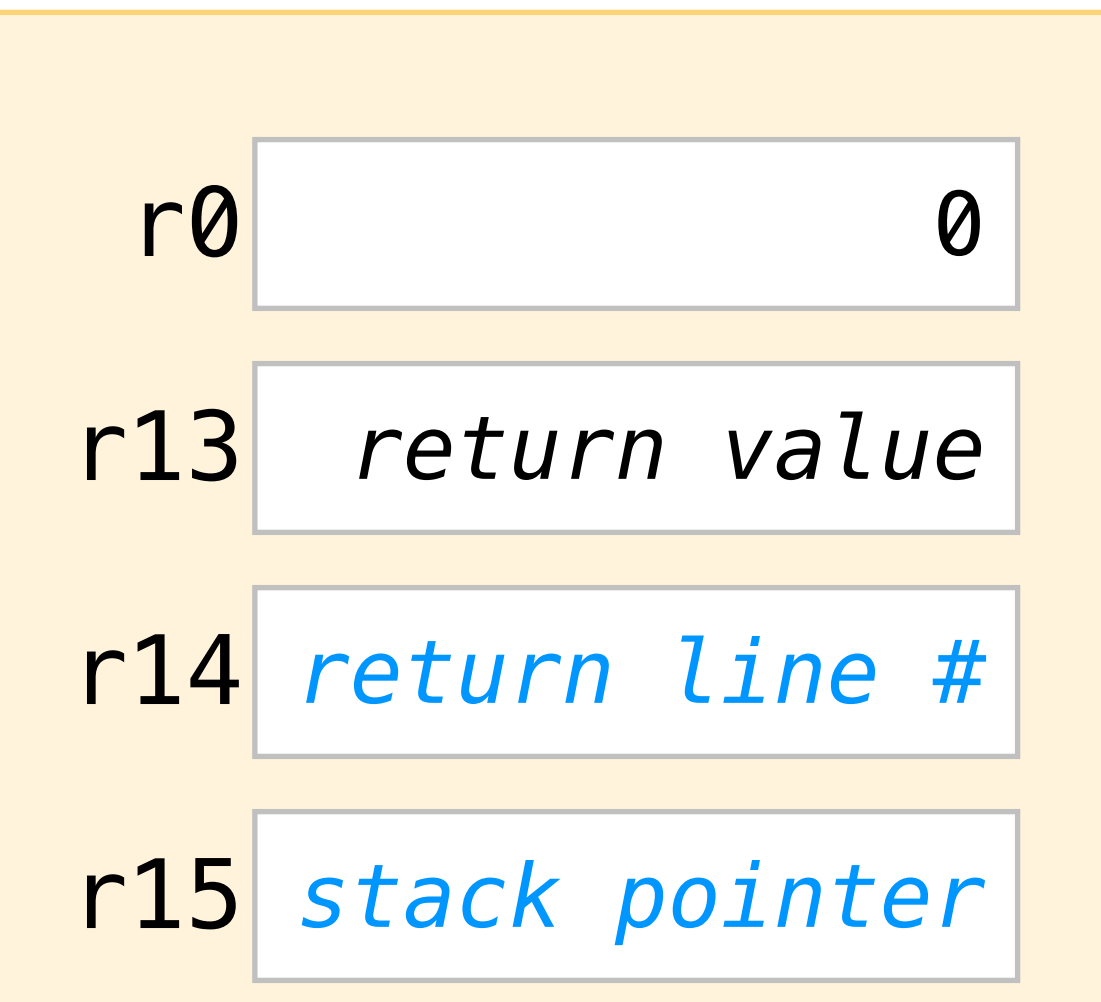

Write lots of comments / documentation! Clearer is better than shorter (but shorter *can be* clearer).

# The stack

A place in RAM where we can save values for later

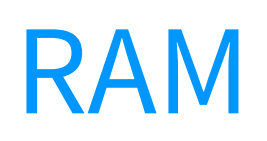

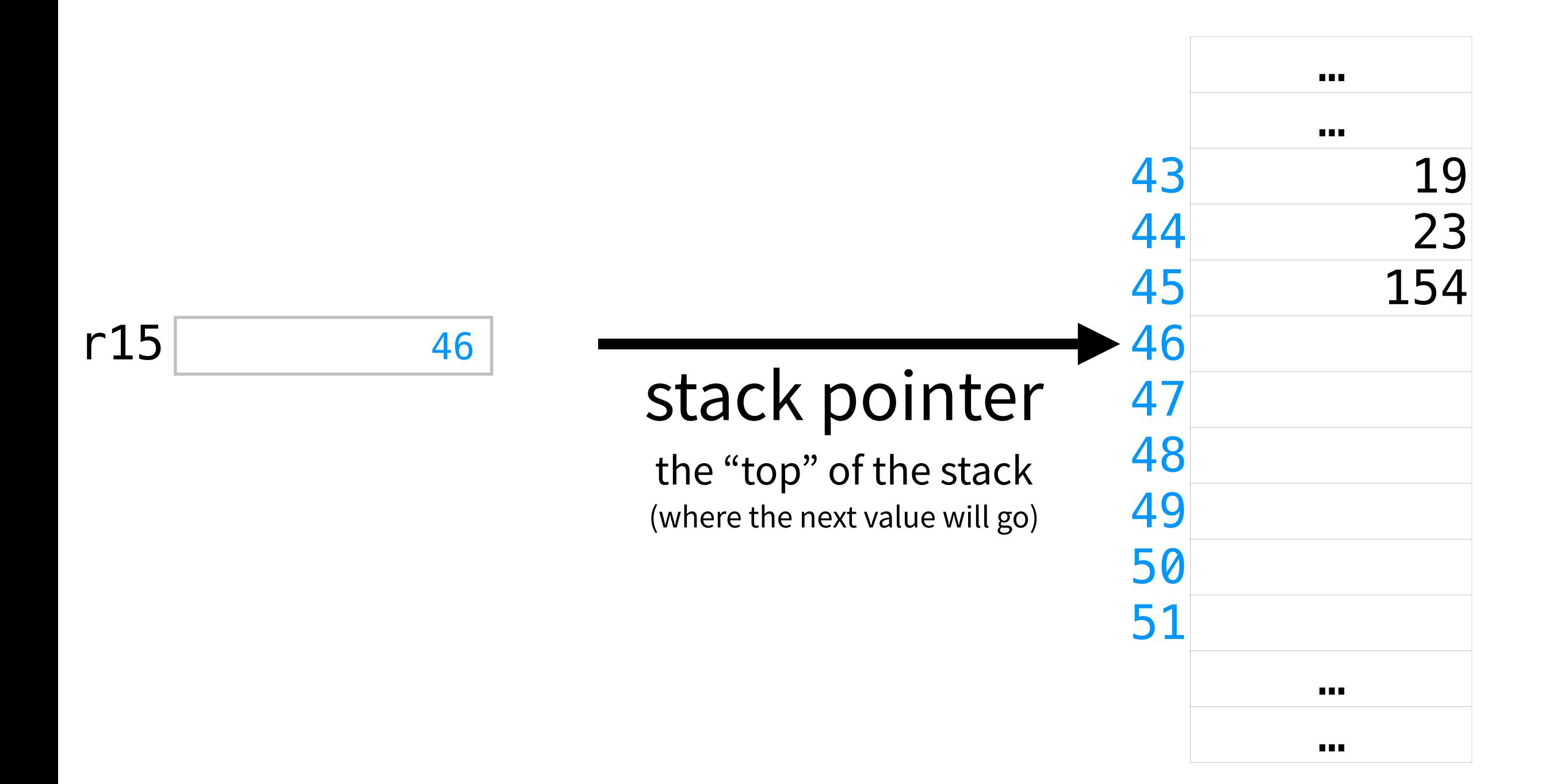

# Pushing onto the stack

Add a new value to the "top" of the stack

RAM

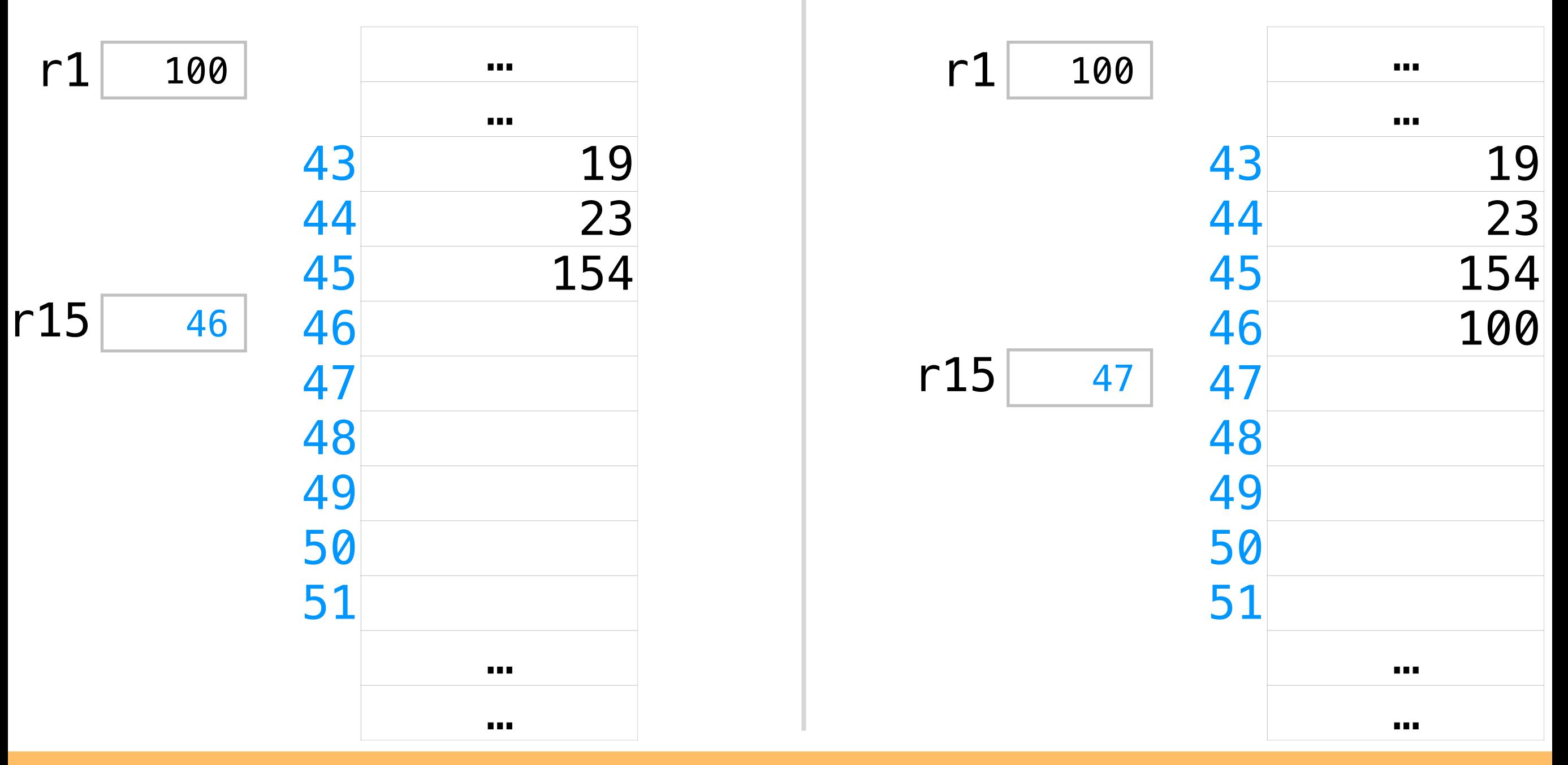

"local variable" Stack pointer

**pushr** r1 r15

RAM

# Popping from the stack

Take an existing value from the "top" of the stack

RAM

RAM

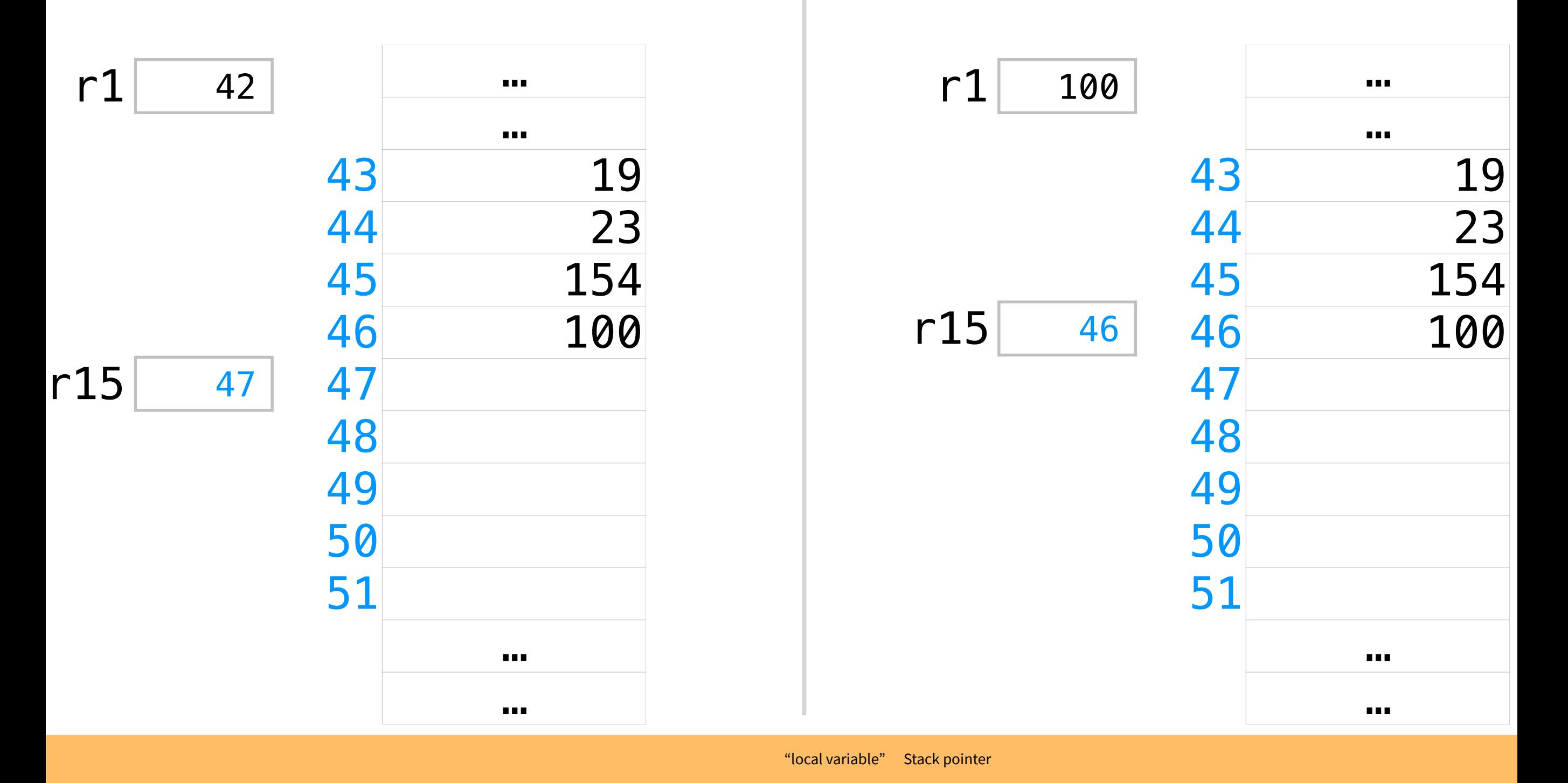

**popr** r1 r15

## The stack

"Last-in, first out" (LIFO): pop values in reverse order

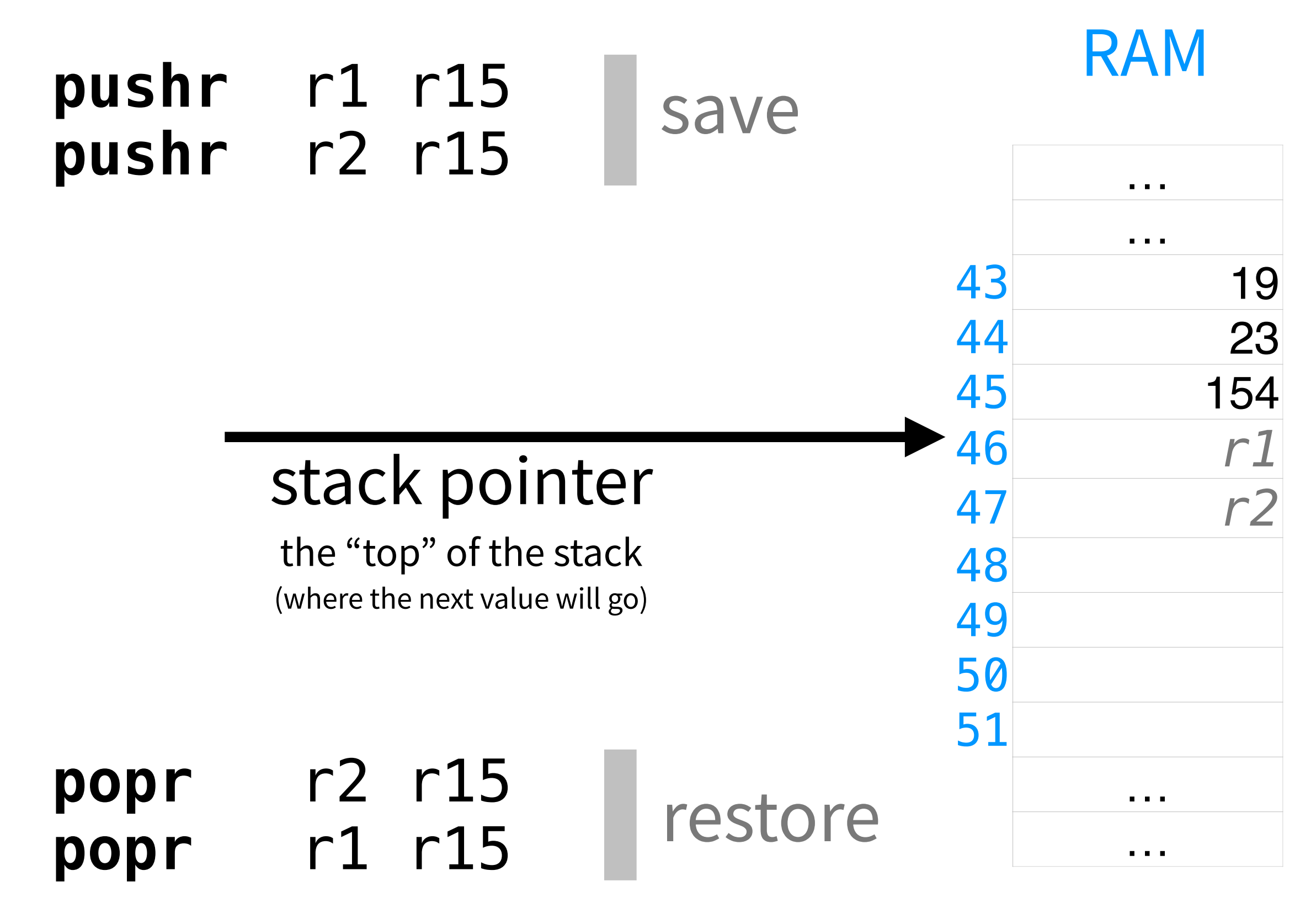

# A program that computes 4n

This program uses the stack to save and restore the caller's state.

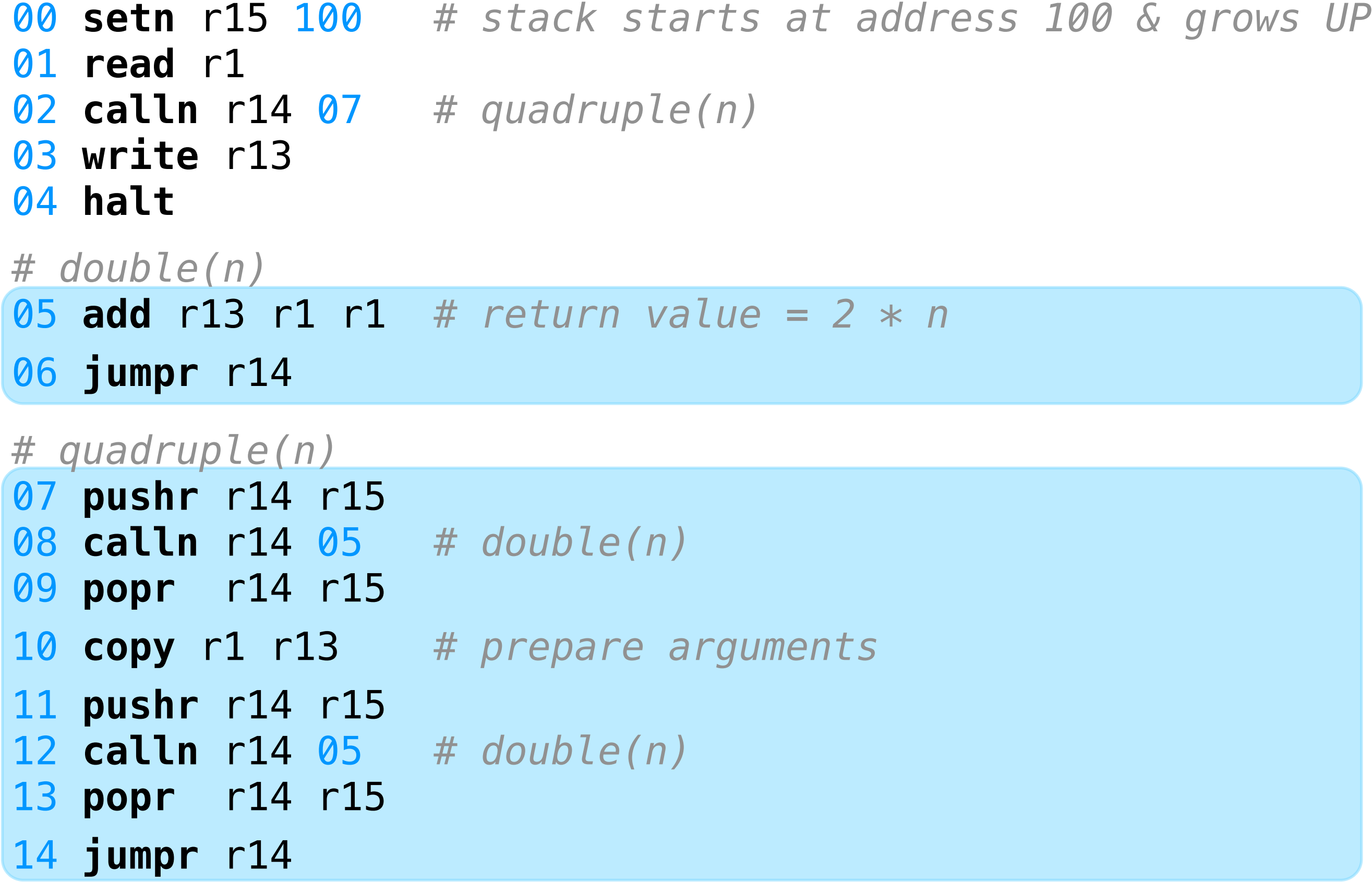

# Function calls in Hmmm

![](_page_21_Picture_1.jpeg)

**Caller (outside the function):** assume the function writes to every register

**Callee (inside the function):** assume every register is yours

*# initialize stack pointer*  **setn** r15 *S*

*caller # save any register value that I'll need later*  **pushr** r*N* r15

*# prepare the arguments by assigning values to registers*

**calln** r14 *N # call the function*

*# restore all the register values that I saved (LIFO!)*  **popr** r*N* r15

*callee # write to registers with gleeful abandon N # function start M* **jumpr** r14 *# return # if the function should return a value, save it in r13*

![](_page_22_Picture_0.jpeg)

<https://www.youtube.com/watch?v=QNoQvjlmGdk>

# Let's practice!

Write a Hmmm program that reads a positive integer value *n* into r1, then writes the value  $n! + n$  to the screen.

*Ask yourself: which register(s) do I need to save / restore?* 

#### **[tinyurl.com/hmc-hmmm](http://tinyurl.com/hmc-hmmm)**

Here is a function that computes r1! and stores the result in r13:

![](_page_23_Figure_5.jpeg)

 **setn** r13 1 **jeqzn** r1 15 **mul** r13 r13 r1 **addn** r1 -1 14 **jumpn** 11 **jumpr** r14

#### *Bonus:* can you write a recursive factorial?

# Let's practice!

A Hmmm program that reads a positive integer value n into  $r1$ , then writes the value n! + n to the screen.

*# initialization*  00 **setn** r15 100 *# start the stack pointer at address 100 # read the input from the user*  01 **read** r1 *# save r1 so we can use it after the function call*  02 **pushr** r1 r15 *# call the factorial function: r13 = n!*  03 **calln** r14 10 *# restore r1, so we can add it to the result of r1!*  04 **popr** r1 r15 *# compute and print the result*  05 **add** r13 r13 r1 *# r13 += r1* 06 **write** r13  $\frac{10}{10}$  r13 = r1!

# Hmmm conventions

Human programming practices that help us write correct *and* readable programs

- $r0$  always contains the value  $0$ r13 is for the return value
- r14 is for the return location
- r15 is for the stack pointer r15 *stack pointer*

![](_page_25_Picture_61.jpeg)

Write lots of comments / documentation! Clearer is better than shorter (but shorter *can be* clearer).

# Function calls in Hmmm

![](_page_26_Picture_1.jpeg)

**Caller (outside the function):** assume the function writes to every register

**Callee (inside the function):** assume every register is yours

*# initialize stack pointer*  **setn** r15 *S*

*caller # save any register value that I'll need later*  **pushr** r*N* r15

*# prepare the arguments by assigning values to registers*

**calln** r14 *N # call the function*

*# restore all the register values that I saved (LIFO!)*  **popr** r*N* r15

*callee # write to registers with gleeful abandon N # function start M* **jumpr** r14 *# return # if the function should return a value, save it in r13*

### What counts as a problem?

Decision problems on finite, bitstring inputs.

No!

# What kinds of **problems** can **computers** solve?

Can sequential logic solve all the problems that a DFA can? How about a luring Mach<u>i</u>ne? Yes!

What counts as a computer?